# *ОСНОВНЫЕ ТИПЫ АЛГОРИТМИЧЕСКИХ СТРУКТУР*

Презентация создана учителем математики и информатики Ковалевой Анной Леонидовной ЦО №1679 г.Москва 2012-2013

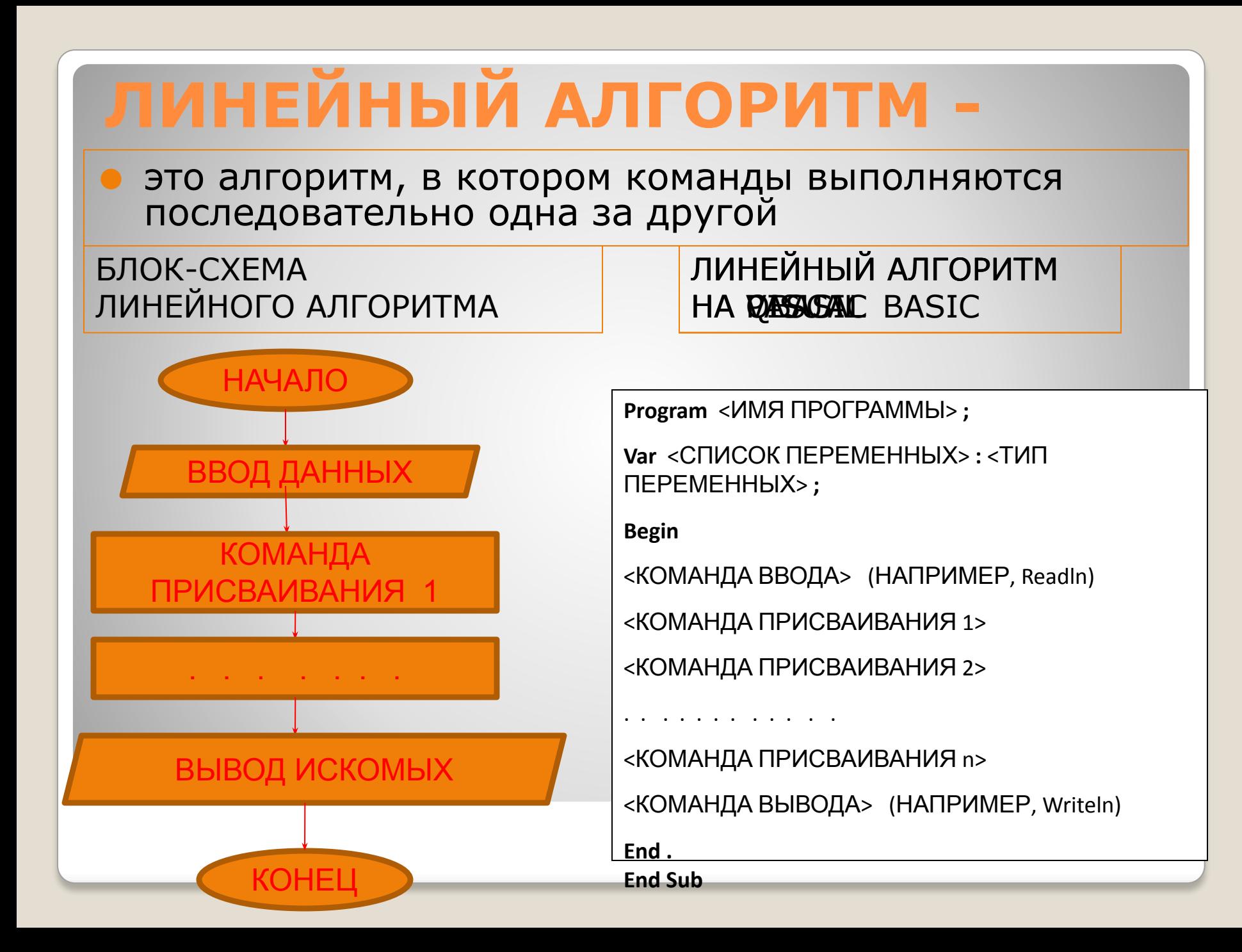

## **Пример программы линейного алгоритма**

Задание: Составить программу вычисления площади произвольного треугольника по трем известным сторонам a, b, c (по формуле Геррона)

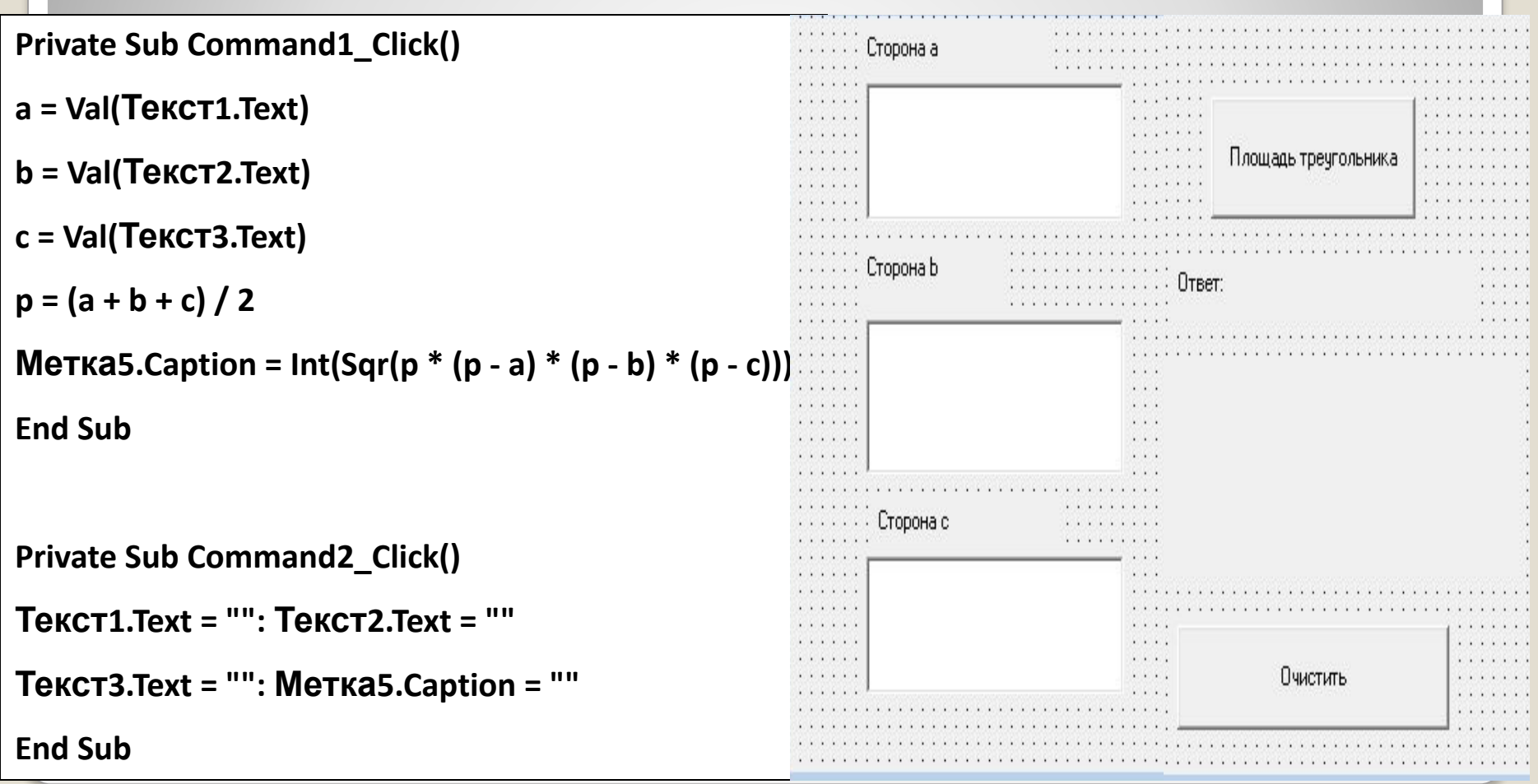

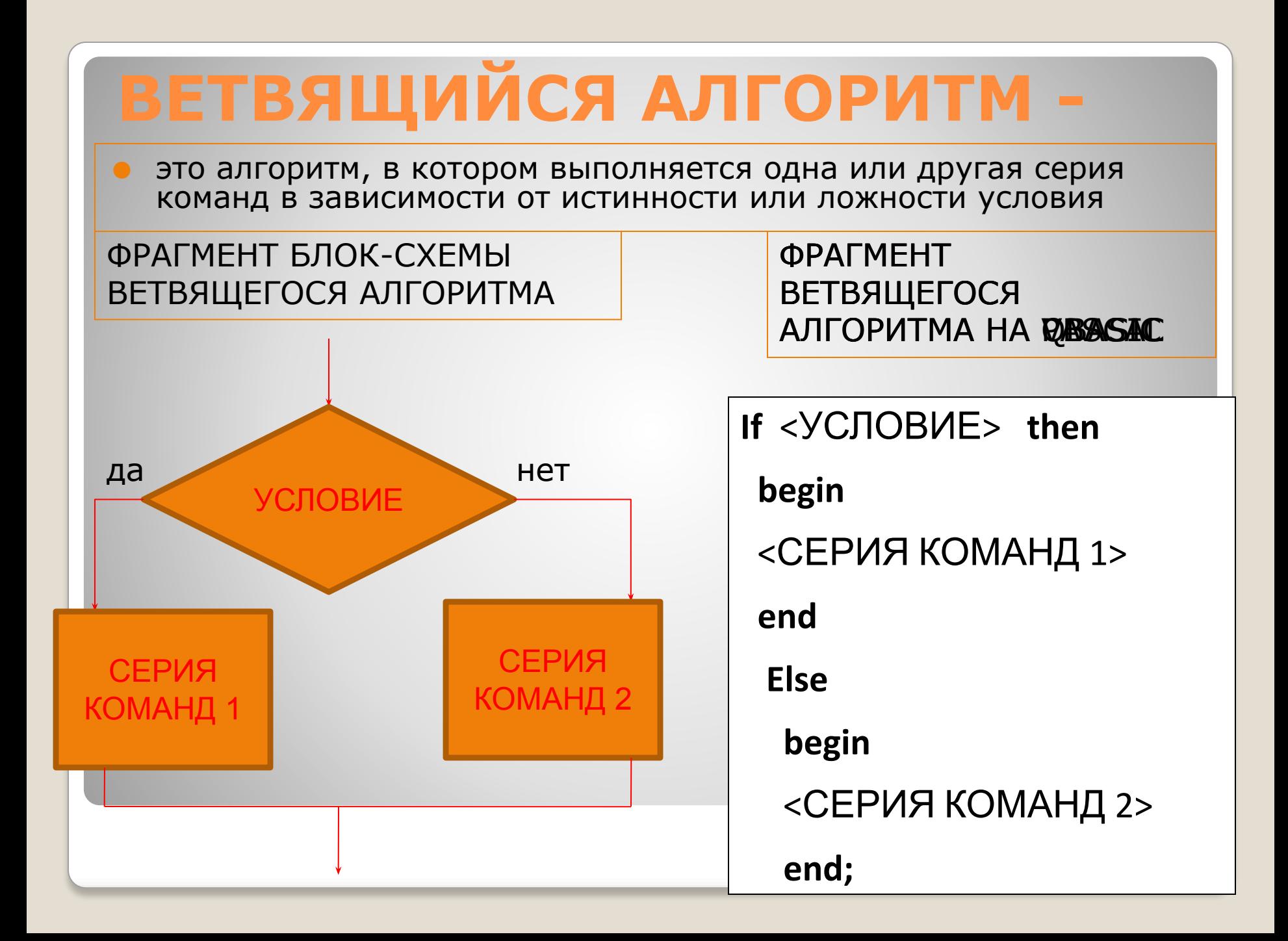

## **Пример программы ветвящегося алгоритма**

### Задание: Составить программу вычисления корней квадратного уравнения в зависимости от дискриминанта

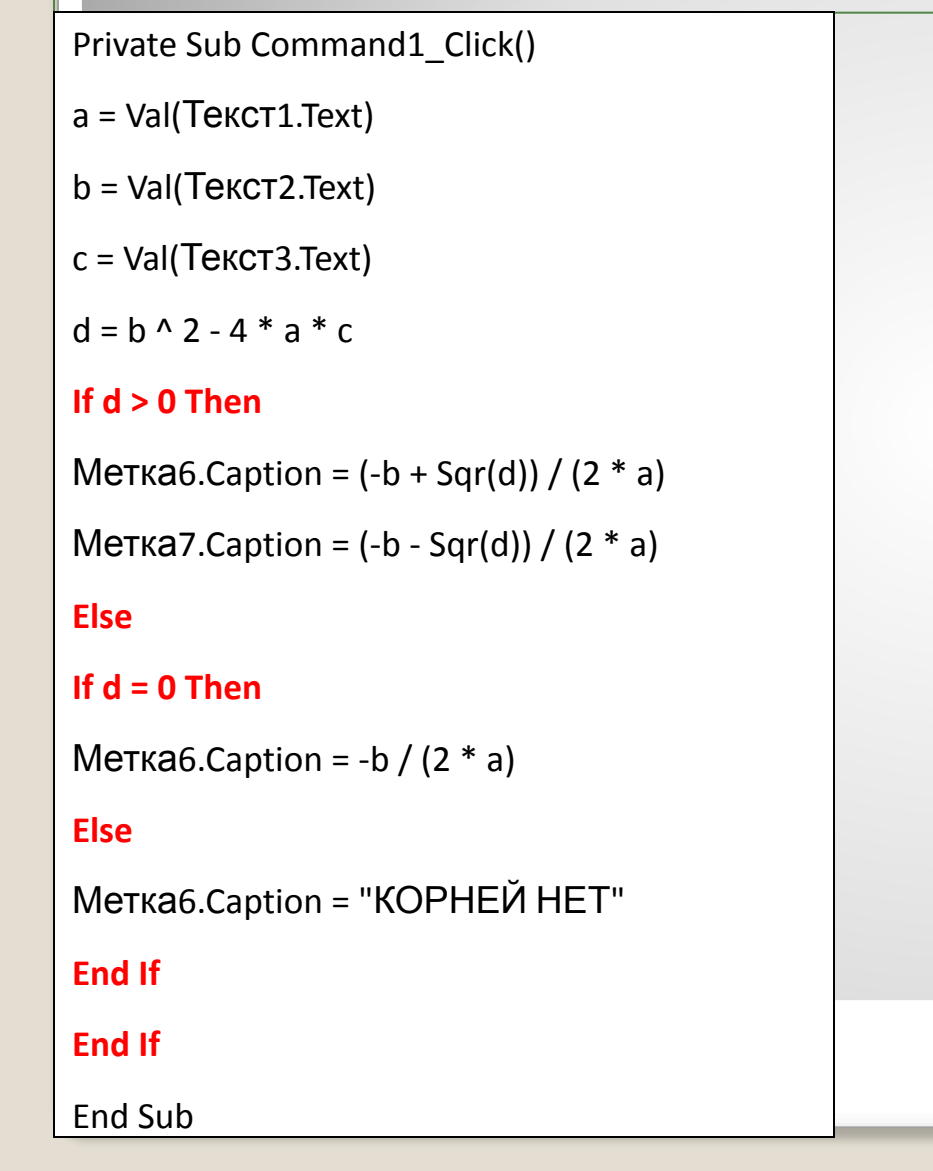

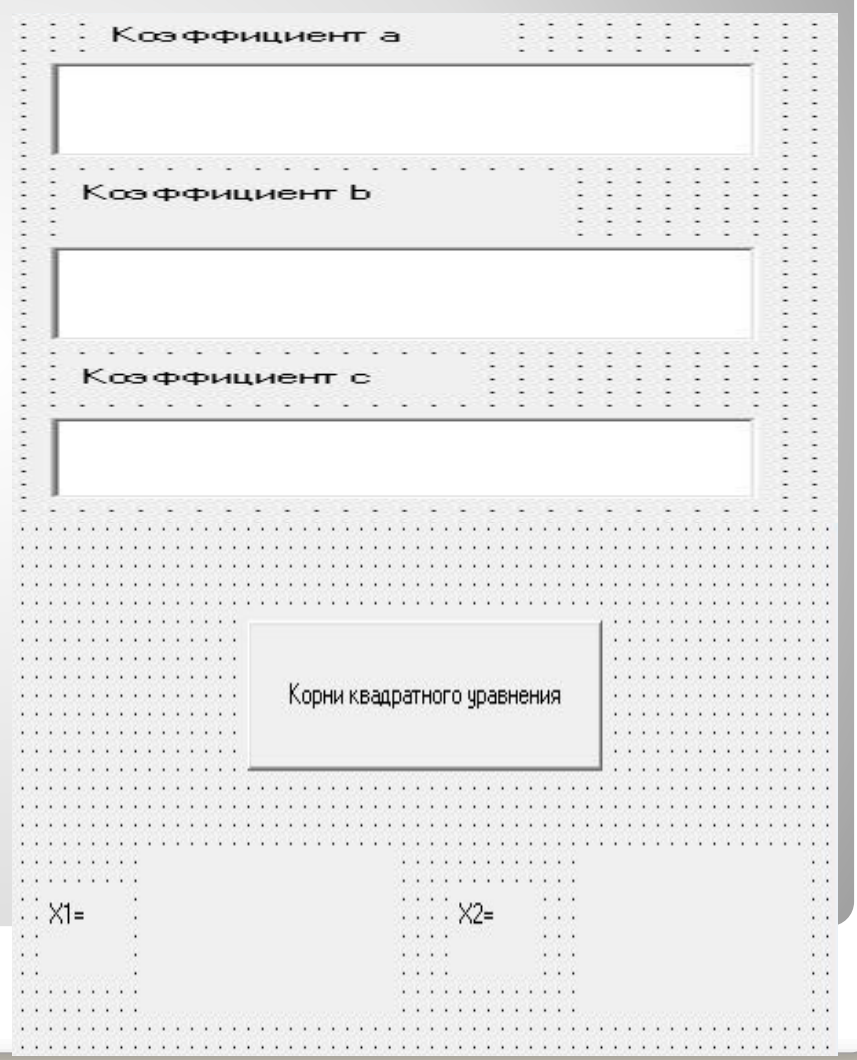

## **АЛГОРИТМИЧЕСКАЯ СТРУКТУРА «ВЫБОР» -**

⚫ это алгоритм, в котором выполняется одна из нескольких последовательностей команд при истинности соответствующего условия (удобно использовать вместо вложенного ветвления IF)

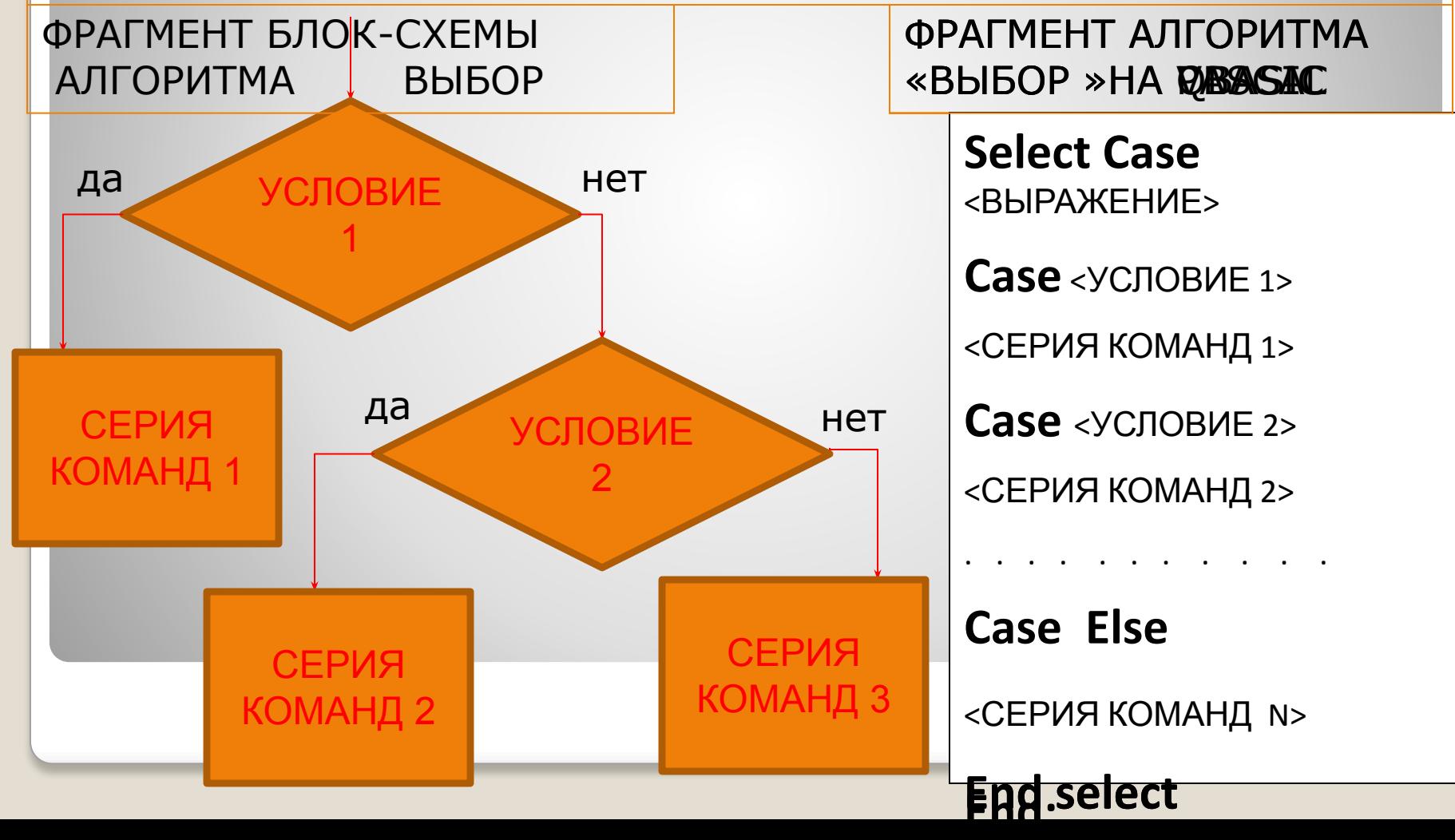

## **Пример программы алгоритма «выбор»**

### Задание: Составить программу-тест вычисления отметки по количеству ошибок

Private Sub Command1\_Click()

fi = Текст1.Text

 $k = TekCT2.Text$ 

sh = Текст3.Text

n = Текст4.Text

**Select Case n**

#### **Case 0**

Текст5.Text = fi + " " + k + " " + sh + " " + "ОТЛИЧНО"

### **Case 1**

Текст5.Text = fi + " " + k + " " + sh + " " + "ХОРОШО"

#### **Case 2**

Tekct<sub>5</sub>.Text = fi + " " + k + " " + sh + " " + "УДОВЛЕТВОРИТЕЛЬНО"

#### **Case Else**

Tekct<sub>5</sub>.Text = fi + " " + k + " " + sh + " " + "НЕУДОВЛЕТВОРИТЕЛЬНО"

### **End Select**

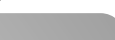

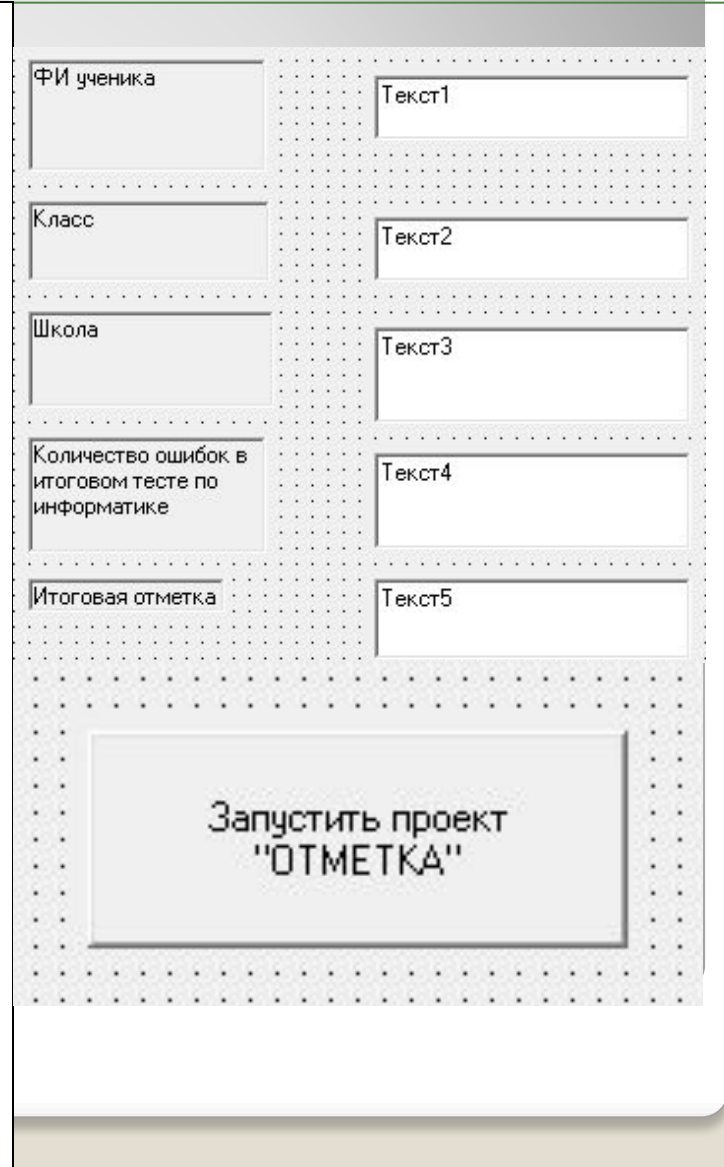

## **АЛГОРИТМИЧЕСКАЯ СТРУКТУРА «ЦИКЛ» -**

- ⚫ это алгоритм, в котором серия команд (она называется телом цикла) выполняется многократно.
- ⚫ Тело цикла определяет ЧТО повторять, а заголовок цикла (вид цикла) определяет СКОЛЬКО РАЗ повторять.

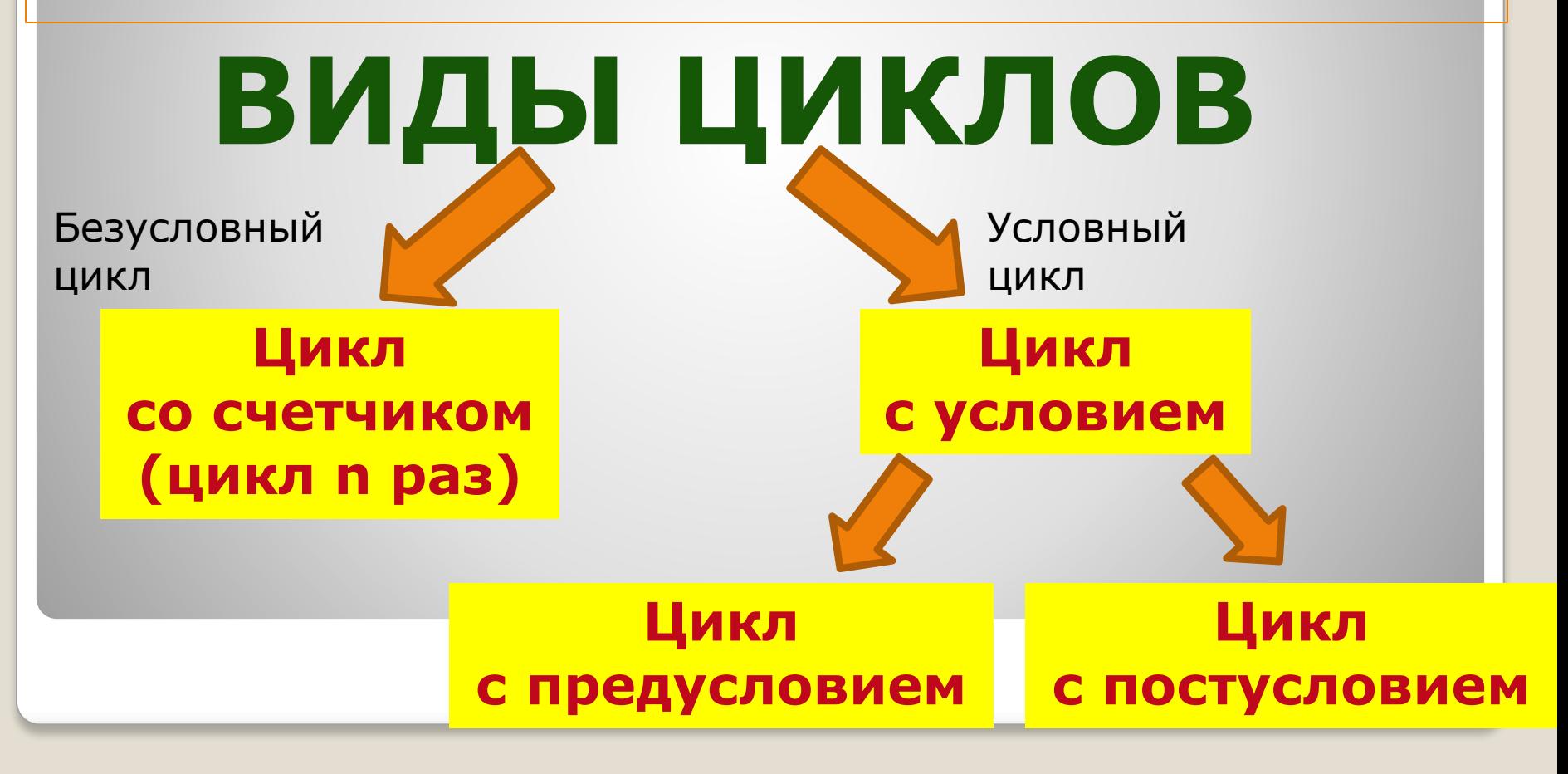

**Цикл со счетчиком (цикл n раз)**

Используется, когда заранее известно, сколько раз необходимо выполнить цикл.

ФРАГМЕНТ АЛГОРИТМА ЦИКЛА n РАЗ НА АЯ (алгоритмическом языке)

**НЦ** <sup>&</sup>lt;ПАРАМЕТР ЦИКЛА> **ОТ** <sup>&</sup>lt;НАЧАЛЬНОЕ ЗНАЧЕНИЕ> **ДО** <sup>&</sup>lt;КОНЕЧНОЕ ЗНАЧЕНИЕ> **ШАГ** <sup>h</sup>

## **ПОВТОРЯТЬ**

<СЕРИЯ КОМАНД – ТЕЛО ЦИКЛА >

**КЦ** ФРАГМЕНТ АЛГОРИТМА ЦИКЛА n РАЗ НА **RABASIC** 

**For** <sup>&</sup>lt;СЧЕТЧИК> = <НАЧАЛЬНОЕ ЗНАЧЕНИЕ> **to** <КОНЕЧНОЕ ЗНАЧЕНИЕ> **step For** <СЧЕТЧИК> **: =** <НАЧАЛЬНОЕ ЗНАЧЕНИЕ> **to (или downto)** <КОНЕЧНОЕ <sup>2</sup> ЗНАЧЕНИЕ> **do**

 $\mathcal{L}$ **begin**

**Next Profite Company** <СЕРИЯ КОМАНД – ТЕЛО ЦИКЛА >

**End;** 

## **Пример программы алгоритма «цикл n раз»**

Задание: Составить программу вывода символов и их кодов (код ASCII)

Dim n As Integer Private Sub Command1\_Click() **For n = 127 To 32 Step -1** List1.AddItem (n) List2.AddItem (Chr(n)) **Next n** End Sub

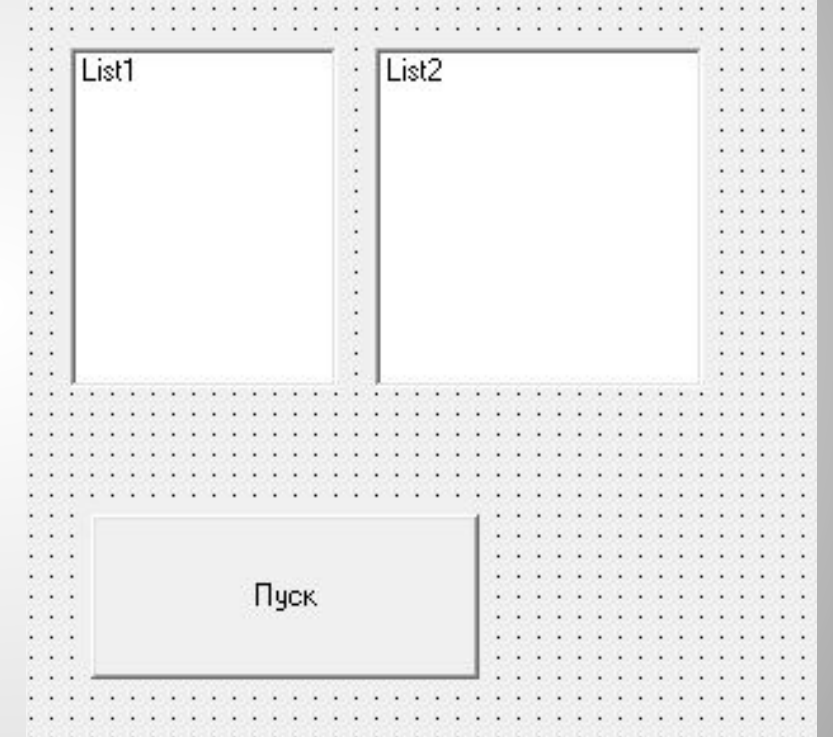

## **Цикл с предусловием**

Используется, когда заранее неизвестно, сколько раз необходимо выполнить цикл.

ФРАГМЕНТ АЛГОРИТМА ЦИКЛА с *предусловием* (условие впереди) НА АЯ (алгоритмическом языке)

### **НЦ ПОКА** <sup>&</sup>lt;УСЛОВИЕ<sup>&</sup>gt;

## **ПОВТОРЯТЬ**

<СЕРИЯ КОМАНД – ТЕЛО ЦИКЛА >

Данный вид цикла может не выполниться ни разу. Ответьте, почему?

**КЦ** ФРАГМЕНТ АЛГОРИТМА ЦИКЛА С ПРЕДУСЛОВИЕМ <del>(</del>РА**БИАД**САНА **QBASIC ЦИКЛ С ИСТИННЫМ ПРЕДУСЛОВИЕМ ЦИКЛ С ЛОЖНЫМ ПРЕДУСЛОВИЕМ**

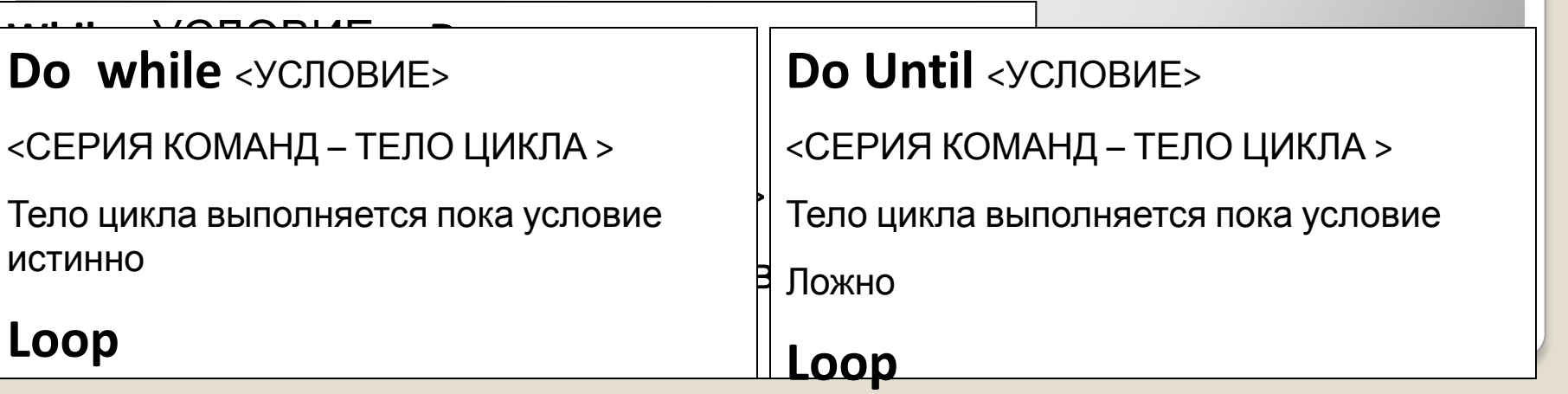

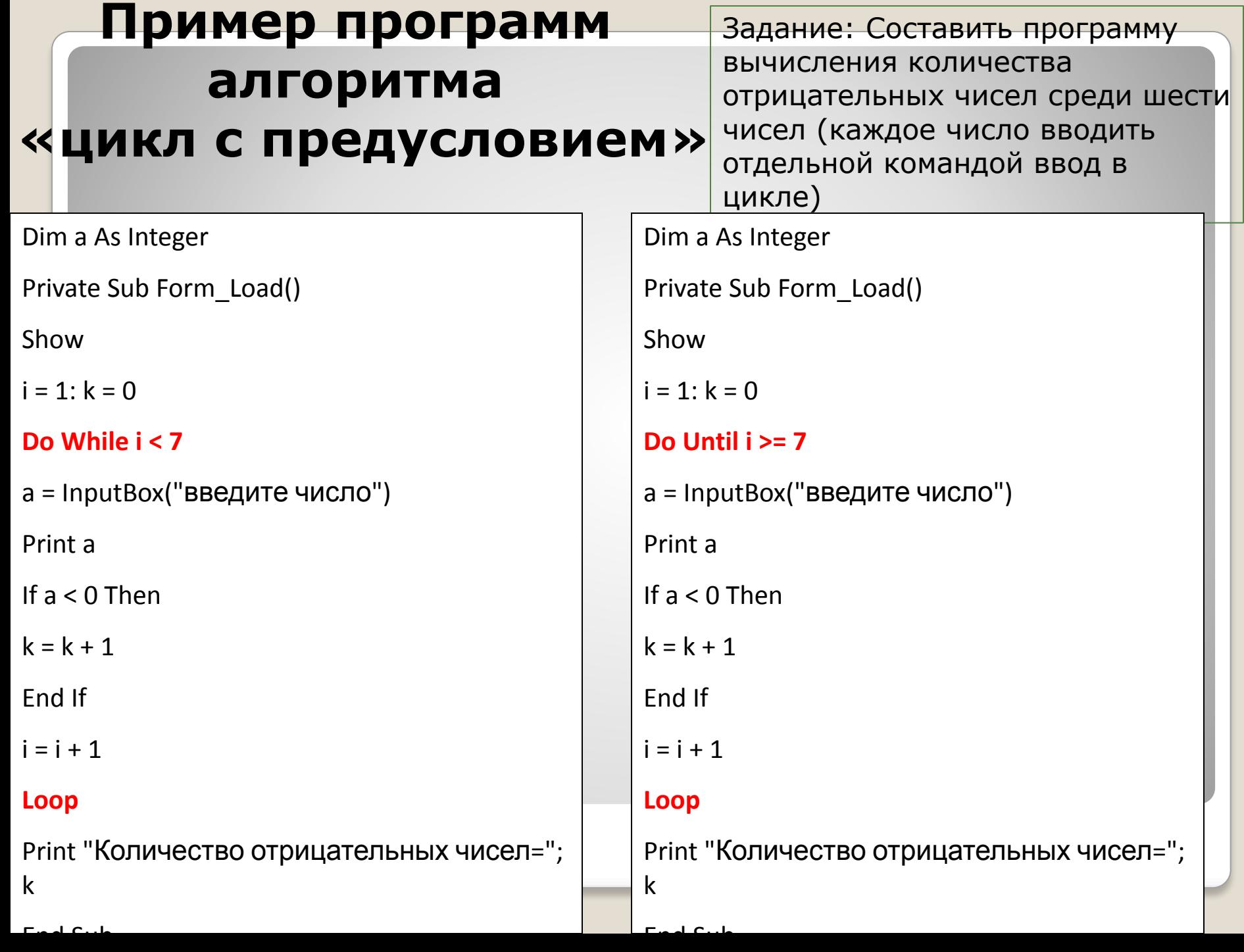

### **Цикл**

### **с постусловием**

Используется, когда заранее неизвестно, сколько раз необходимо выполнить цикл.

ФРАГМЕНТ АЛГОРИТМА ЦИКЛА с *постусловием* (*условие после*) НА АЯ (алгоритмическом языке)

## **НЦ**

## **ПОВТОРЯТЬ**

<СЕРИЯ КОМАНД – ТЕЛО ЦИКЛА >

Данный вид цикла выполнится хотя бы один раз. Ответьте, почему?

### **КЦ ПОКА** <sup>&</sup>lt;УСЛОВИЕ<sup>&</sup>gt; ФРАГМЕНТ АЛГОРИТМА ЦИКЛА С ПОСТУСЛОВИЕМ <del>(</del>2АВТАДАЗАНА QBASIC **ЦИКЛ С ИСТИННЫМ ПОСТУСЛОВИЕМ ЦИКЛ С ЛОЖНЫМ ПОСТУСЛОВИЕМ ЛОЖНЫМ ПОСТУСЛОВИЕМ**

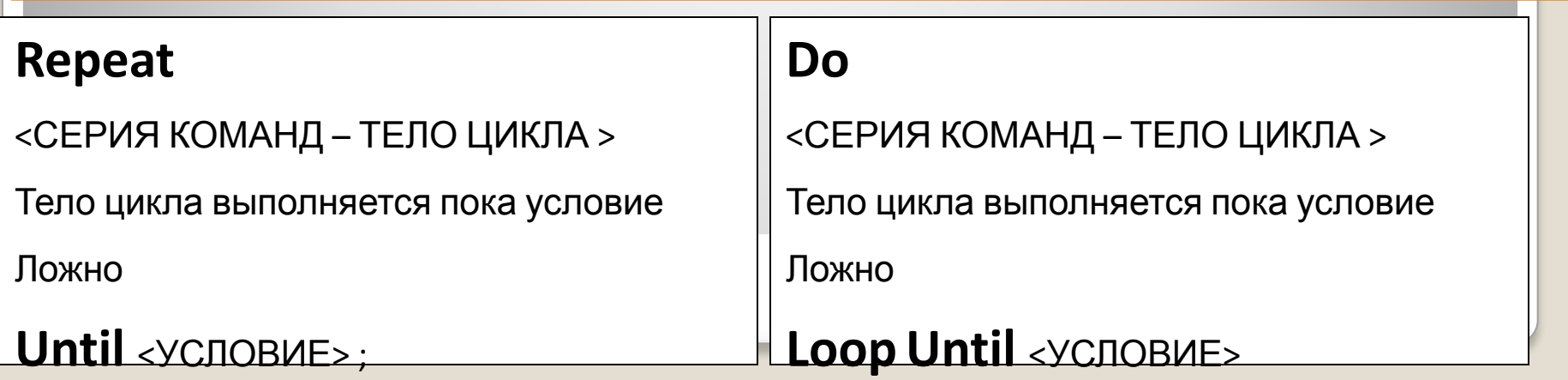

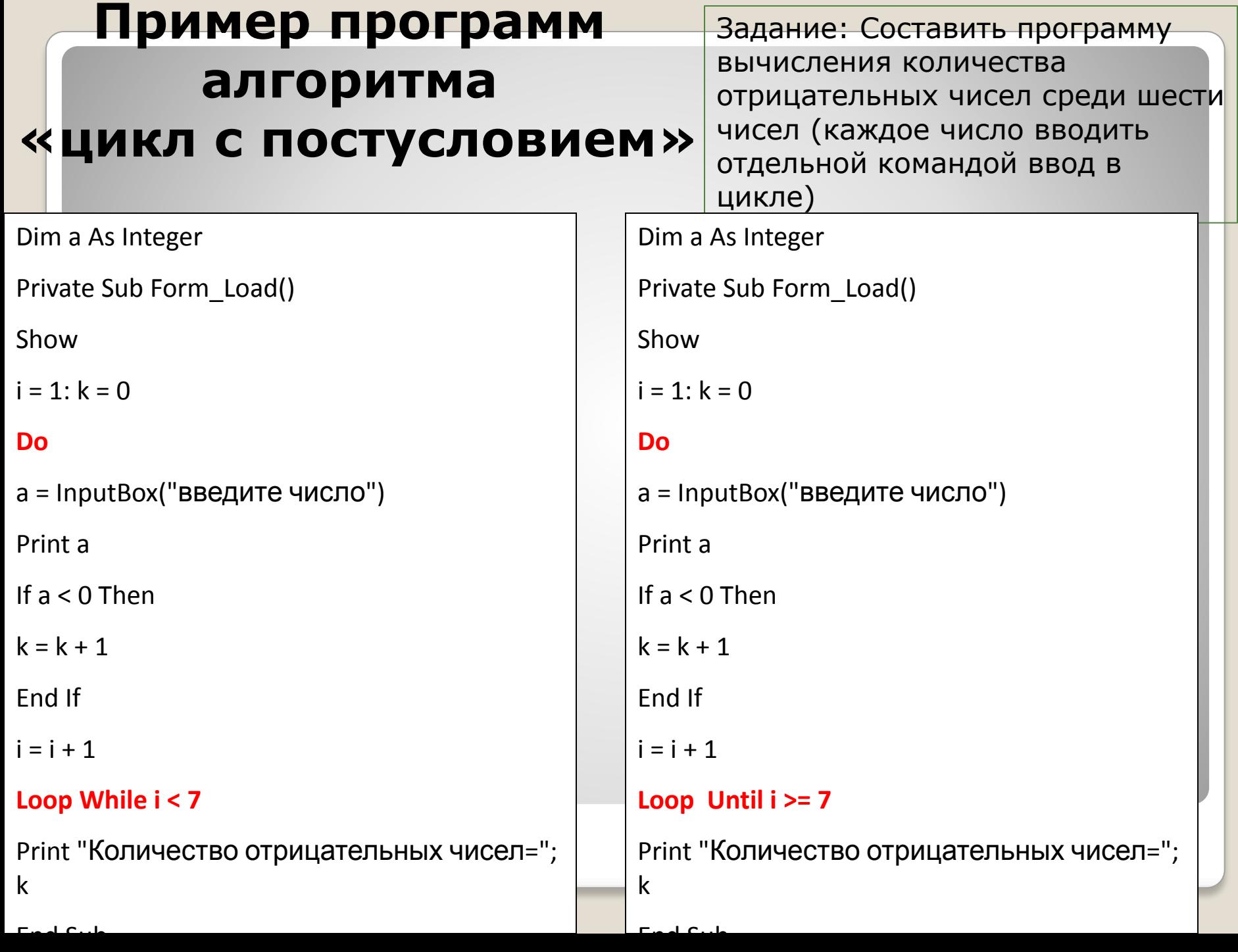